# Informatics 1 Data & Analysis Tutorial 3

Week 5, Semester 2, 2012–2013

• You must prepare for the tutorial by attempting the questions on this worksheet in advance. Bring with you a copy of your work, including printouts of code and other results.

If you cannot do some questions, write down what it is that you find challenging and use this to ask your tutor in the meeting.

It's important both for your learning and other students in the group that you come to tutorials properly prepared. If you have not attempted the exercise sheet, then you may be sent away from the tutorial to do it elsewhere.

- Some exercise sheets contain material marked with a star  $\star$ . These are optional extensions.
- Data & Analysis tutorial exercises are not assessed, but they are a compulsory and important part of the course. If you do not do the exercises then you are unlikely to pass the exam.
- Attendance at tutorials is obligatory: if you are ill or otherwise unable to attend one week then email your course tutor, and if possible attend another tutorial group in the same week.
- Related Reading: Chapter 4 (Relational Algebra and Calculus) of Database Management Systems, Raghu Ramakrishnan and Johannes Gehrke, 2003.

### Introduction

In this tutorial, you will construct queries in *tuple-relational calculus* and describe operations to compute their results using relational algebra. These systems were introduced, with examples, in the lectures. All questions are based on a set of relational tables dealing with air travel: airports, flights, bookings and seats. This tutorial is a bit more difficult than the previous ones. If you need any help, please ask the drop-in lab demonstrators. If you are stuck with any question, write down what you are finding difficult and then move on to try the next one.

## A Relational Model for Flight Bookings

The following DDL declarations and table data describe a relational model for air travel bookings. This is a very simplified model — in particular, we don't deal with times or dates of individual flights. Notice that we are taking advantage of SQL's case insensitivity for keywords, with **create table** and primary key instead of CREATE TABLE and PRIMARY KEY.

```
create table Airport (
   airportId varchar(3),
   name varchar(50).
   city varchar(30),
   primary key (airportld)
)
```

```
create table Flight (
   flightNo varchar(6),
   flightCompany varchar(20),
   depAirport varchar(3),
   arrAirport varchar(3),
   primary key (flightNo),
   foreign key (depAirport) references Airport(airportld),
   foreign key (arrAirport) references Airport(airportId)
)
```

```
create table Booking (
   ticketNo varchar(9),
   name varchar(20),
   nationality varchar(20),
   flightNo varchar(6),
   seatNo varchar(3),
   primary key (ticketNo),
   foreign key (flightNo) references Flight,
   foreign key (seatNo) references Seat
```

```
)
```

```
create table Seat (
   seatNo varchar(3),
   flightNo varchar(6),
   class varchar(10),
   primary key (seatNo, flightNo),
   foreign key (flightNo) references Flight
)
```
#### Airport

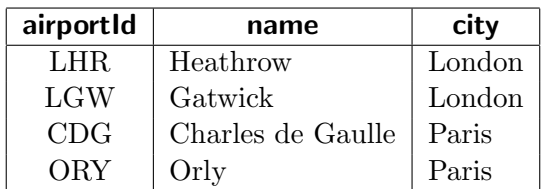

#### Flight

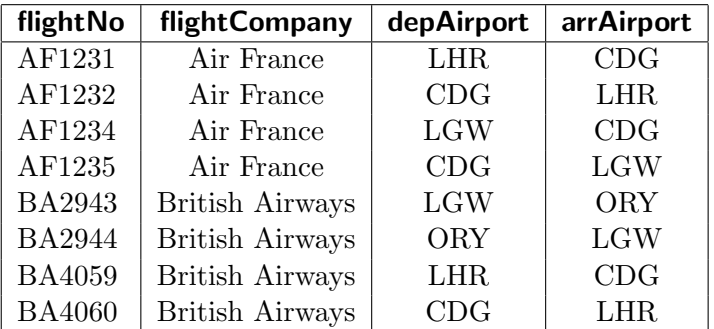

#### Booking

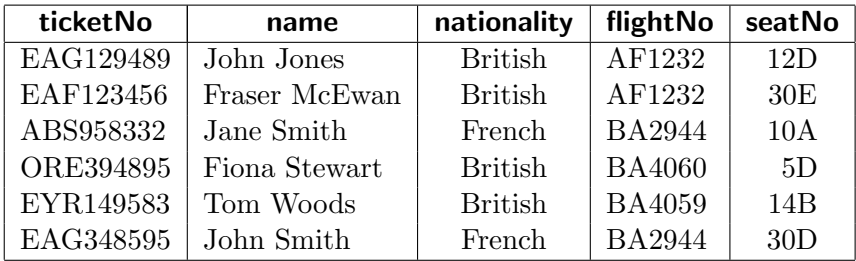

Seat

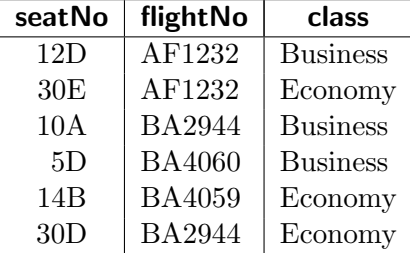

### Part 1: Operations in Relational Algebra

For each of the following queries in relational algebra, calculate the output table and give a brief statement of what query it answers.

- (a)  $\sigma_{\text{class} = 'Business'}$  (Seat)
- (b)  $\pi_{\text{nationality}}(\text{Booking})$
- (c)  $\sigma$ <sub>nationality='French'</sub>(Booking)  $\times \sigma$ <sub>class='Business'</sub>(Seat)
- (d) Booking  $\bowtie$  Seat
- (e)  $\pi_{\textsf{name}}(\sigma_{\textsf{class}=\textsf{'Business'}}(\textsf{Booking} \bowtie \textsf{Seat}))$
- (f) Airport ∪ Seat

### Part 2: Constructing Queries

For each of the following questions, formulate the specified queries in tuple-relational calculus and as a computation in relational algebra.

- (a) Retrieve all information about airports in London. The schema of the output table should be same as that of the Airport table.
- (b) Retrieve details of all bookings by British and French passengers. The schema of the output table should be same as that of the Booking table.
- (c) Retrieve the names of all passengers.
- (d) Retrieve the flight number, Departure and Arrival airports of all British Airways flights.
- (e) Retrieve the name of every passenger together with their flight number and the associated flight company.
- $\star$  (f) Retrieve details of all flights from all airports in London. The output schema should be same as that of Flight table.
- $\star$  (g) Find out the ticket numbers and names of all passengers departing from London.
- $\star$  (h) Retrieve the flight number and company of all flights from London to Paris.